دليل جلسات العملي

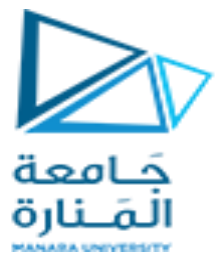

**جامعةاملنارة**

**كلية: الهندسة** 

**قسم: املعلوماتية** 

**اسم املقرر:قواعد بيانات 2**

**رقم الجلسة )1(** 

**عنوان الجلسة**

**توابع النظام في قواعد البيانات** 

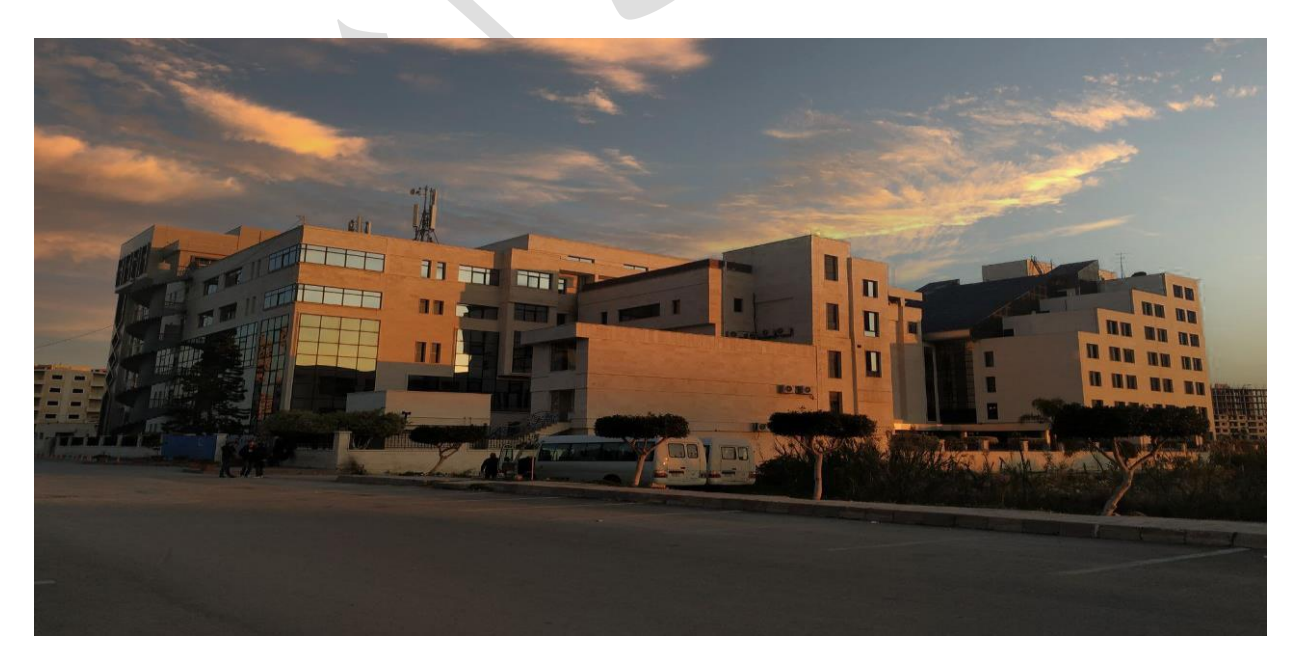

**الفصل الدراس ي : األول العام الدراس ي: 2024-2023**

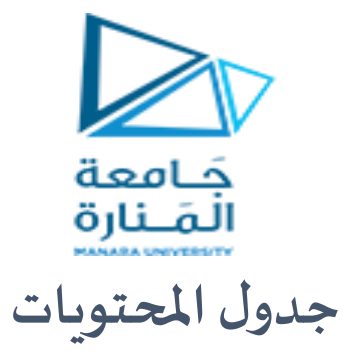

# **Contents**

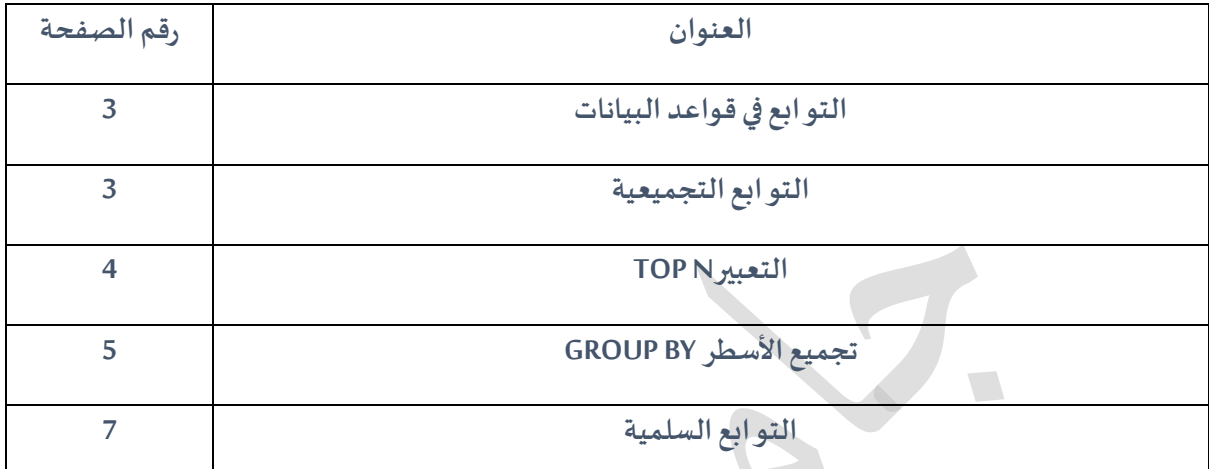

 $\overline{a}$ 

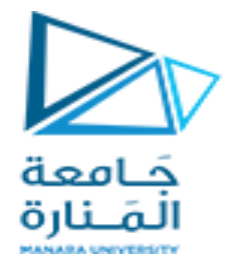

الغاية من الجلسة:

تعريف الطالب بالتوابع المبنية ضمن النظام سواء توابع التجميع أو التوابع السلمية و أمكانية استخدامها ضمن االستعالمات و التقارير

# **توابع النظام**

## **التوابع في قواعد البيانات**

التابع هو عبارة عن تعبير رياضي يأخذ مجموعة من قيم الدخل التي ندعوها ُمعامالت، ويعيد قيمة خرج وحيدة ندعوها قيمة التابع

### أنواع التوابع :

- توابع النظام Functions Defined System وهي نوعين :
	- التوابع التجميعية functions aggregate
	- التوابع السلمية أو الدرجية functions scalar
- التوابع المعرفة من قبل المستخدم Functions Defined User

#### التوابع التجميعية

- هو تابع يولد قيم مختصرة Summary
- الشكل العام للتابع التجميعي ( AGG-FUNC ( [ ALL | DISTINCT ] Expression

## تابع العدد COUNT

يحسب التابع COUNT عدد البيانات الموجودة في الجدول من أجل حقل معين أي يقوم بحساب عدد األسطر الموجودة

SELECT COUNT (\*), COUNT (All region), COUNT (distinct Region) from Customers

## تابع المجموع SUM

يقوم بحساب مجموع القيم في تعبير حسابي يتضمن عمودا واحدا أو أكثر.

مثال: احسب مجموع المبيعات من جميع الكتب

#### SELECT SUM(ALL YTD\_SALES) 'YTD SALES' FROM TITLES

## تابع توليد الوسطي AVG

يقوم بحساب القيمة الوسطية لتعبير حسابي يتضمن عمودا واحدا أو أكثر

مثال: احسب وسطي أسعار الكتب

SELECT AVG(PRICE) AS 'AVG PRICE' FROM TITLES

ال تدخل القيم المعدومة NULL في حساب تابع القيمة الوسطية :

SELECT SUM(PRICE)/COUNT(\*) AS 'Avg with Null' , SUM(PRICE)/COUNT(PRICE) AS 'Avg without Null' , AVG(PRICE) AS 'Avg func' FROM TITLES

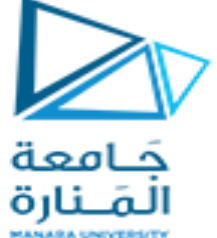

حيث نالحظ من المثال السابق أن (\*)COUNT/)PRICE(SUM ال يحقق القيمة الوسطى الن القسمة على كل السجلات بما فيها الفارغ بينما المقطعين التاليين تحقق المتوسط لأن القسمة على مجموع السجلات الغير فارغة

### تابع القيمة العظمى :MAX

يعيد أعلى قيمة ضمن تعبير. مثال: أوجد أعلى قيمة مبيعات لكتاب

SELECT MAX(YTD\_SALES) 'BEST SALES' FROM TITLES

#### تابع القيمة الدنيا MIN

يعيد أدنى قيمة ضمن تعير. مثال: أوجد أدنى قيمة مبيعات لكتاب

SELECT MIN (YTD\_SALES) 'LOWEST SALES' FROM TITLES

#### TOP N التعبير

يمكن استخدام التعبير )N TOP )مع التوابع التجميعية ولكن استخدامه ال يقتصر عليها فقط. ويُعيد هذا التعبير أول N سجل من نتيجة االستعالم.

يأخذ هذا التعبير الصيغة:

SELECT TOP N field 1, field 2 FROM table\_name;

مثال: أوجد أكثر ستة كتب مبيعا في جدول الكتب

SELECT top 6 \* FROM TITLES order by ytd\_sales desc

تجميع األسطر BY GROUP

لتجميع البيانات في SQLنستخدم تعليمة .BY GROUP حسب الصيغة

SELECT column A, aggFunc (aggFuncSpec) FROM tableName WHERE WHERESpec GROUP BY [ ALL] column A, ...

وبالتالي لحساب مجموع المبيعات لكل مزود في جدول البضائع نكتب:

SELECT supplierID, SUM(UnitPrice) FROM products GROUP BY supplierID

احسب عدد الموظفين في كل مدينة مرتبين حسب عدد الموظفين ) من القاعدة NORTHWIND )

SELECT CITY, 'EMPLOYEES' = COUNT(\*) FROM EMPLOYEES GROUP BY CITY ORDER BY 'EMPLOYEES'

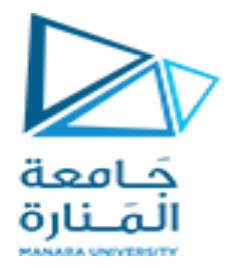

## استخدام التعبير where مع by group

مثال : من قاعدة البيانات pubs، أوجد السعر الوسطي لكل نوع من أنواع الكتب وذلك فقط للكتب التي يزيد سعرها عن 10\$.(شرط قبل عملية التجميع لذلك نستخدم where)

SELECT TYPE, 'AVG'= AVG(PRICE) FROM TITLES WHERE PRICE >10 GROUP BY TYPE

### group by مع having استخدام

الفقرة HAVING تضع شروطا على البيانات بعد تجميعها أوجد قائمة بالناشرين الذين تجاوزت مجموع مبيعاتهم الجارية مبلغ .25,000\$ ) شرط بعد التجميع (

SELECT PUB ID, TOTAL = SUM(YTD\_SALES) FROM TITLES GROUP BY PUB\_ID HAVING SUM(YTD\_SALES)>25000 ORDER BY PUB\_ID

التوابع السلمية

دليل جلسات العملي

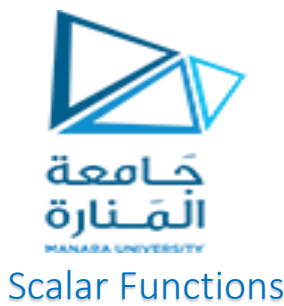

هو تابع يأخذ معامل وحيد ويعيد قيمة وحيدة كخرج له. أنواع التوابع السلمية :

- التوابع الرياضية
- توابع سالسل المحارف
- توابع التاريخ و الزمن
	- توابع النظام
- توابع السرية و الحماية

## التوابع الرياضية Functions Mathematical

وهي توابع تقوم بإجراء حسابات على متحوالت وتعيد قيمة عددية.

## CEILING

يعيد العدد الصحيح الأكبر مباشرة أو تساوي قيمة تعبير دخل حسابي مثال :

SELECT CEILING(2),CEILING(1.1),CEILING(1.5),CEILING(1.6)

#### FLOOR

يعيد العدد الصحيح الأصغر أو يساوي قيمة التعبير الداخل.

SELECT FLOOR(1),FLOOR(1.1),FLOOR(1.5),FLOOR(1.6)

#### POWER

يعيد ناتج رفع المتحول األول إلى القوة التي يمثلها المتحول الثاني.

SELECT POWER(3, 2)

 $\overline{a}$ 

## ROWND

يقوم بتقريب قيمة تعبير حسابي إلى الدقة المطلوبة. ROUND ( numeric\_expression , length ) المتحول length يمثل دقة التقريب المطلوبة. إذا كان قيمة موجبة فيتم تقريب العدد على يمين الفاصلة )الجزء العشري) ، أما إذا كان قيمة سالبة فيتم تقريب العدد على يسار الفاصلة (الجزء الحقيقي). <sup>ا</sup>

## مثال :

SELECT ROUND(123.455, 2),ROUND(123.455, -2)

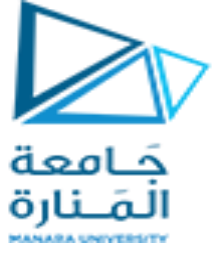

# توابع سالسل المحارف Functions String

وهي توابع تطبق على سالسل المحارف وتعيد إما سالسل محارف أو قيم رقمية. SUBSTRING

يُعيد التابع SUBSTR جزء من سلسلة محارف، ابتداءً من موقع محدد في تلك السلسلة

SELECT SUBSTRING(FirstName, 1, 3),firstName FROM Employees

LEN --DATALENGTH

 LEN يعيد عدد المحارف في سلسلة محارف ما بدون الفراغات في نهاية السلسلة. DATALENGTH يعطي الطول كامال مع الفراغات مثال

SELECT LEN('HELLO, SQL! ') AS LEN SELECT DATALENGTH('HELLO, SQL! ') AS DATALEN

## LOWER

يعيد سلسلة محارف بعد تحويل الحروف الكبيرة إلى صغيرة.

مثال :

SELECT LOWER('HEllO, SQL! ' ) AS 'lower'

# توابع التاريخ والزمن Date and Time Functions

## التابع GETDATE:

الذي يُعيد التاريخ الحالي متضمناً السنة، والشهر ، واليوم، والساعة، والدقيقة، والثانية وجزء الثانية. فلإظهار التاريخ الحالي يمكننا استخدام الصيغة:

GETDATE();

select GETDATE();

يعطي التاريخ مع الزمن بدقة 3 أجزاء من الثانية

SYSDATETIME();

## التابع DATEADD:

يقوم بإضافة أيام أو أشهر أو سنوات إلى تاريخ محدد

DATEADD (datepart, number, date)

إضافة فاصل زمني إلى تاريخ محدد

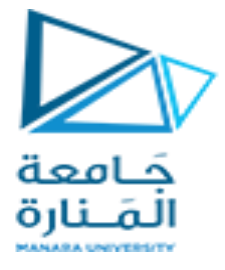

#### SELECT DATEADD(day,6, '2006-07-3') ;

## التابع DATEPART

تابع يعيد جزء من التاريخ كالعام أو الشهر أو اليوم .....

SELECT DATEPART(year, '2007-06-01'),DATEPART(month, '2007-06-01 ')

,DATEPART(day, '2007-06-01') ;

**أسئلة عن المحاضرة:** 

- -1 بفرض لدينا جدول عالمات الطالب mark\_stud و لدينا المادة sub و عالمة الطالب هي mark\_s حدد التعليمة التي تعيد متوسط عالمات الطالب في مادة 2DB
- A- Select sum(s\_mark)/count(\*) from stud\_mark where sub = db2;
- B- Select sum(s\_mark)/count(s\_mark) from stud\_mark where sub = db2;
- C- Select avg(s\_mark) from stud\_mark;
- -2 حدد السطر الذي يحوي خطأ في االستعالم اآلتي و ذلك بفرض لدينا جدول الطلبيات order و يحوي رقم الزبون customer id و ثمن الطلبية order price و المطلوب عرض رقم الزبون و مجموع قيمة طلبياته و لكن فقط للزبائن الذي تجاوزت مشترياتهم أو أثمان طلبياتهم 20000 :
	- 1- Select customer\_id,sum(order\_price) from order
	- 2- Having sum(order\_price) > 20000
	- 3- Group by customer id;

-3 بفرض لدينا جدول العاملين في المؤسسة emp و لدينا عامود الرقم الخليوي mobile كالتالي كمثال : 00963-9346575 حيث يعبر الرقم 00963 عن رمز البلد و نريد عرض الرقم الخليوي بدون رمز البلد 9346575 اكتب االستعالم المناسب لذلك

مثال: